# 利用python简单绘图——自动绘制树林

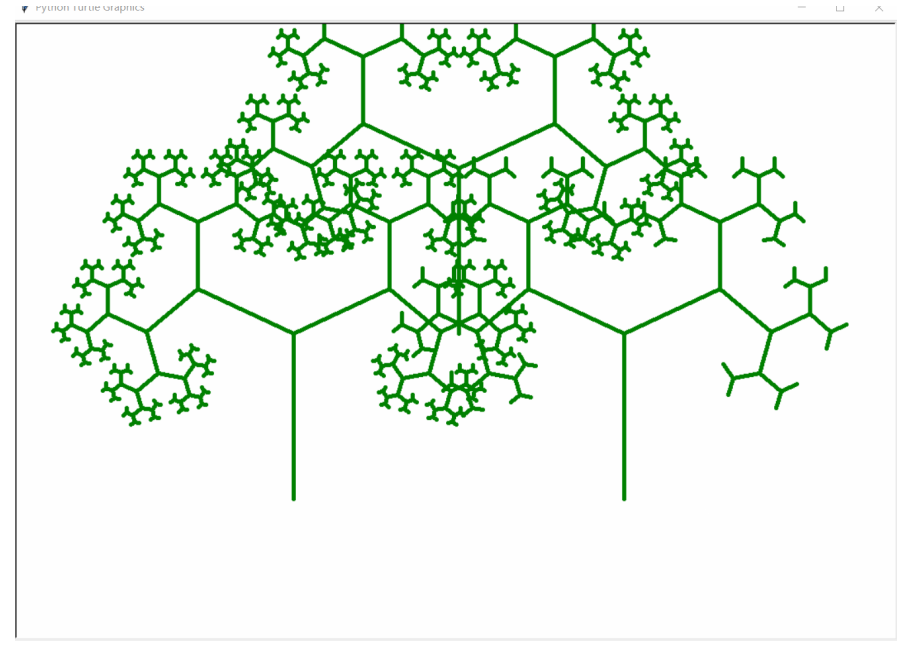

运行示例

#### 1、使用版本:python3.6

#### 2、适合python初学者,感兴趣的可以自己动手敲一遍代码哦。

3、 绘制树林

### 实现方法:

将每棵树的绘制以maketree函数封装,参数x,y为 画树的起点位置即树根位置。在main函数 中只要以 不同的参数设置来调用maketree函数就可以完成多 棵树的绘制了

## 代码示例:

# drawtree.py

from turtle import Turtle, mainloop

def tree(plist, l, a, f):

""" plist is list of pens

l is length of branch

a is half of the angle between 2 branches

f is factor by which branch is shortened

from level to level."""

if  $l > 5$ :

 $\left[ \text{lst} = \left[ \right] \right]$ 

for p in plist:

p.forward(l)

 $q = p$ .clone()

p.left(a)

q.right(a)

lst.append(p)

lst.append(q)

tree(lst, l\*f, a, f)

#森林的绘制

def maketree(x,y):

 $p =$ Turtle()

p.color("green")

p.pensize(5)

p.hideturtle()

p.speed(10)

p.left(90)

p.penup()

p.goto(x,y)

p.pendown()

t = tree([p],200,65,0.6375)

print(len(p.getscreen().turtles()))

def main():

maketree(-200,-200)

maketree(0,0)

maketree(200,-200)

main()

## 运行效果:

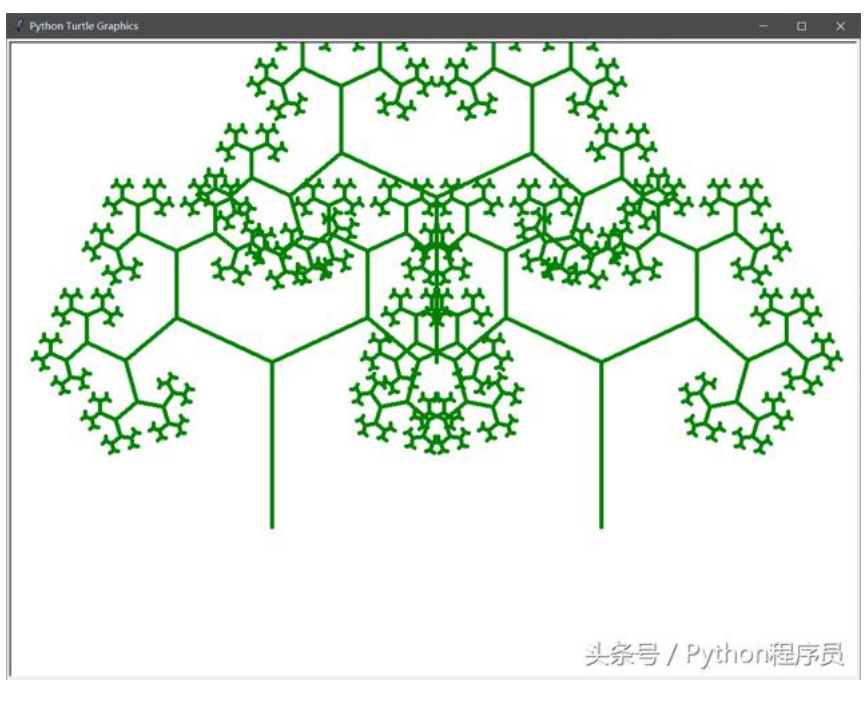

运行示例图